## **Professional Service Agreement (PSA) Checklist**

**NOTE:** A PSA is only required when a supplier is to be contracted for when **more than \$5,000**. If **less than \$5,000**, it is recommended (Schedule A required).

**VUSN Principal Investigator:** \_\_\_\_\_\_\_\_\_\_\_\_\_\_\_\_\_\_\_\_\_\_\_\_\_\_\_\_\_\_\_\_\_\_\_\_\_\_\_\_\_\_\_\_\_\_\_\_\_\_\_\_\_\_\_\_\_\_\_\_\_

**COA/Project Number:** \_\_\_\_\_\_\_\_\_\_\_\_\_\_\_\_\_\_\_\_\_\_\_\_\_\_\_\_\_ **Grant:** \_\_\_\_\_\_\_\_\_\_\_\_\_\_\_\_\_\_\_\_\_\_\_\_\_\_\_\_

**VUSN Point of Contact:** \_\_\_\_\_\_\_\_\_\_\_\_\_\_\_\_\_\_\_\_\_\_\_\_\_\_\_\_\_\_\_\_\_\_\_\_\_\_\_\_\_\_\_\_\_\_\_\_\_\_\_\_\_\_\_\_\_\_\_\_\_\_\_\_\_

**VU Department of Finance Contact:** \_\_\_\_\_\_\_\_\_\_\_\_\_\_\_\_\_\_\_\_\_\_\_\_\_\_\_\_\_\_\_\_\_\_\_\_\_\_\_\_\_\_\_\_\_\_\_\_\_\_\_\_\_\_\_

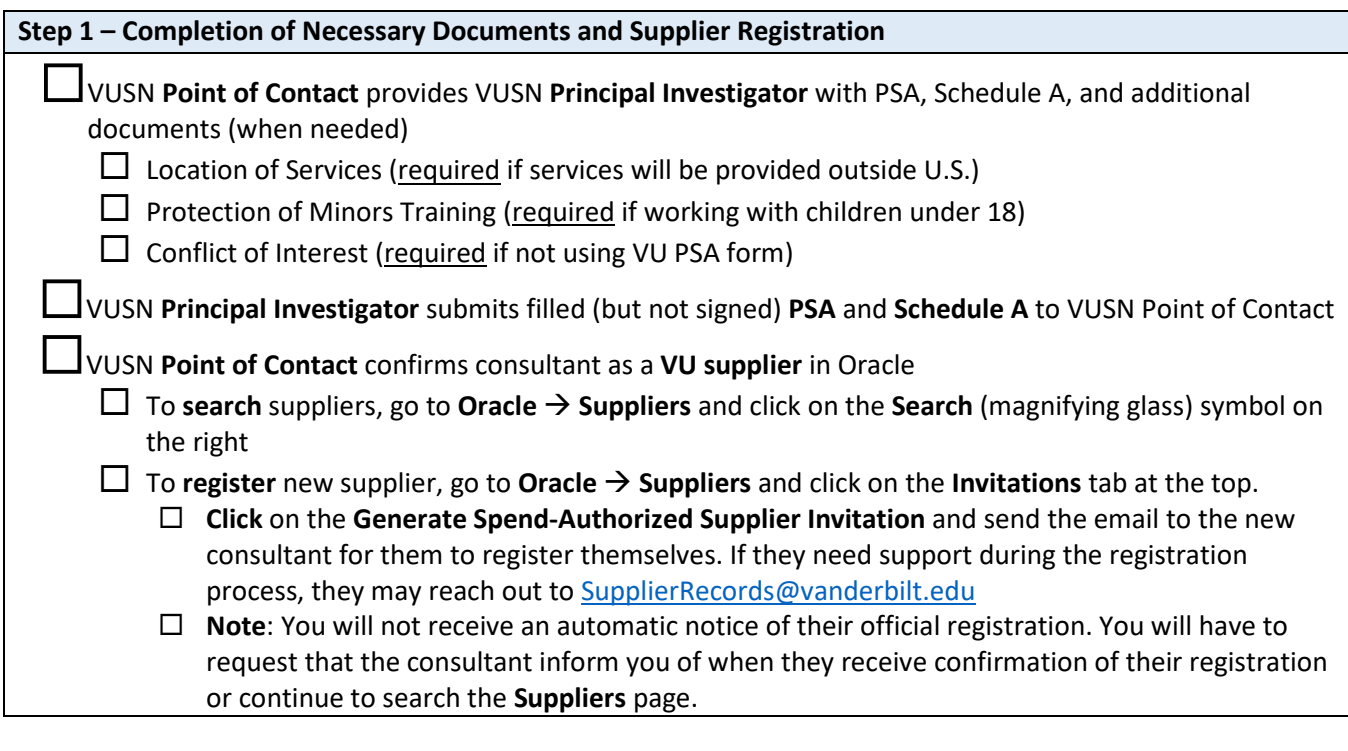

**Step 2 – Approval of PSA Documents**

VUSN **Point of Contact** submits filled (but not signed) **PSA** and **Schedule A** to **VU Department of Finance** for review

\_\_\_\_\_\_\_\_\_\_\_\_\_\_\_\_\_\_\_\_\_\_\_\_\_\_\_\_\_\_\_\_\_\_\_\_\_\_\_\_\_\_\_\_\_\_\_\_\_\_\_\_\_\_\_\_\_\_\_\_\_\_\_\_\_\_\_\_\_\_\_\_\_\_\_ \_\_\_\_\_\_\_\_\_\_\_\_\_\_\_\_\_\_\_\_\_\_\_\_\_\_\_\_\_\_\_\_\_\_\_\_\_\_\_\_\_\_\_\_\_\_\_\_\_\_\_\_\_\_\_\_\_\_\_\_\_\_\_\_\_\_\_\_\_\_\_\_\_\_\_\_\_\_\_\_

 $\Box$  Amendment(s):

VU **Department of Finance Contact** submits approval of **PSA** and **Schedule A** to VUSN Point of Contact

VUSN **Point of Contact** acquires signatures on the **PSA** and **Schedule A** from the consultant and VUSN Principal Investigator

## **Step 3 – Purchase Order**

VUSN **Point of Contact** completes the **Non-Catalog Order by Amount/Quantity** in Oracle and attaches **PSA** and **Schedule A**

Requisition Approved - Purchase Order (PO) #: